## **GlideinWMS - Bug #5107**

# **Issues running reconfig\_factory and reconfig\_frontend directly**

12/17/2013 11:07 AM - Parag Mhashilkar

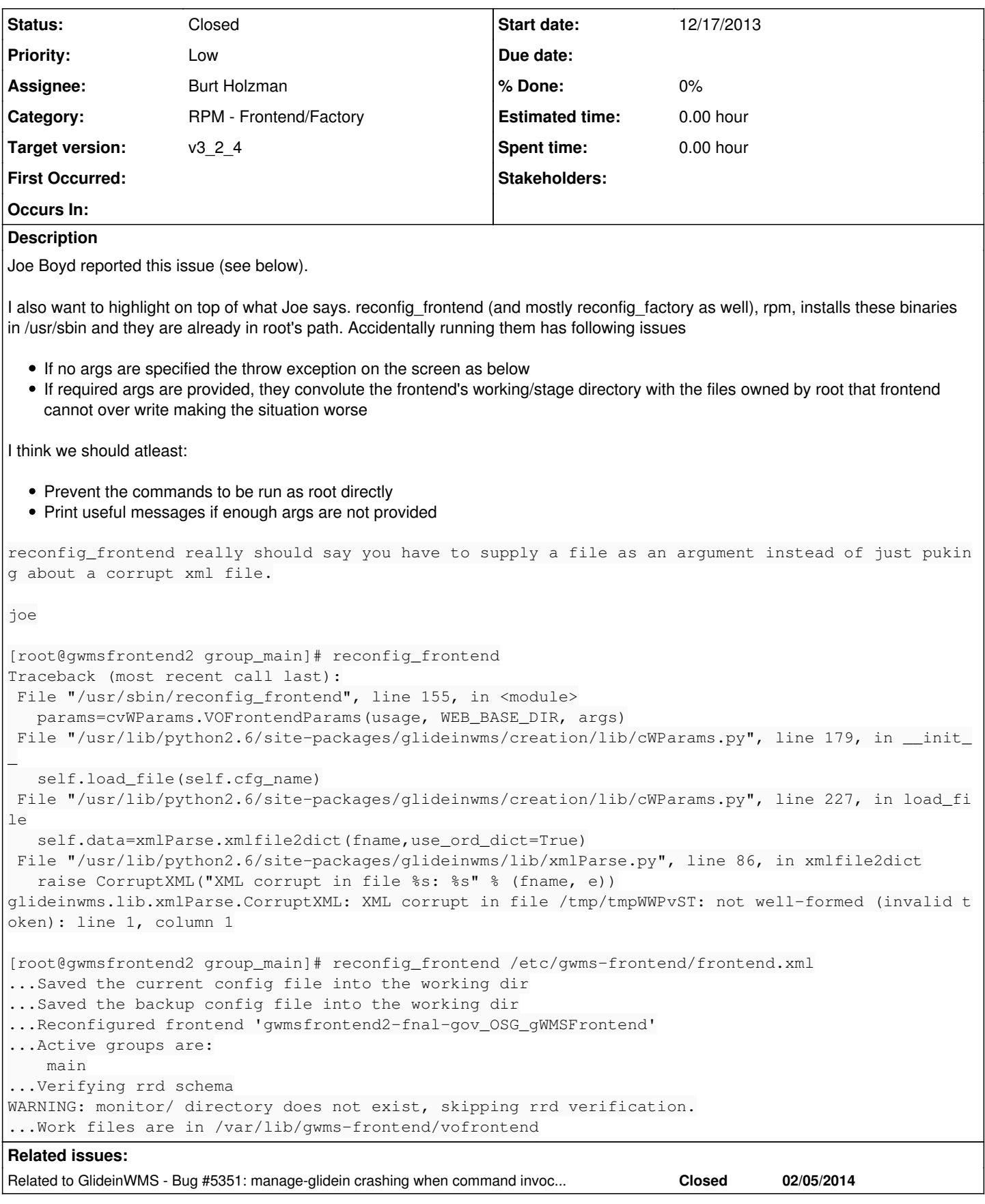

**History**

#### **#1 - 12/17/2013 11:13 AM - Parag Mhashilkar**

I talked to Joe and asked him to run commands using service command but still we should handle this gracefully in glideinwms.

service gwms-frontend <start|stop|...>

#### **#2 - 12/17/2013 01:24 PM - Burt Holzman**

- *Status changed from New to Feedback*
- *Assignee set to Parag Mhashilkar*
- *Priority changed from Normal to Low*

Committed in [c37acf3](https://cdcvs.fnal.gov/redmine/projects/glideinwms/repository/revisions/c37acf3c30408716edd3a18ecbab792b8421e452)

#### **#3 - 01/02/2014 09:44 AM - Parag Mhashilkar**

I made following commits [26ac470695a015765075b73b890a05482eaa7bf1](https://cdcvs.fnal.gov/redmine/projects/glideinwms/repository/revisions/26ac470695a015765075b73b890a05482eaa7bf1)[a77b7ff8e29e500cace7cd949961de2a0b8f6971](https://cdcvs.fnal.gov/redmine/projects/glideinwms/repository/revisions/a77b7ff8e29e500cace7cd949961de2a0b8f6971) to avoid root user running these commands.

### **#4 - 02/06/2014 09:37 AM - Parag Mhashilkar**

- *Status changed from Feedback to Closed*
- *Assignee changed from Parag Mhashilkar to Burt Holzman*